# Vendor Creation Process

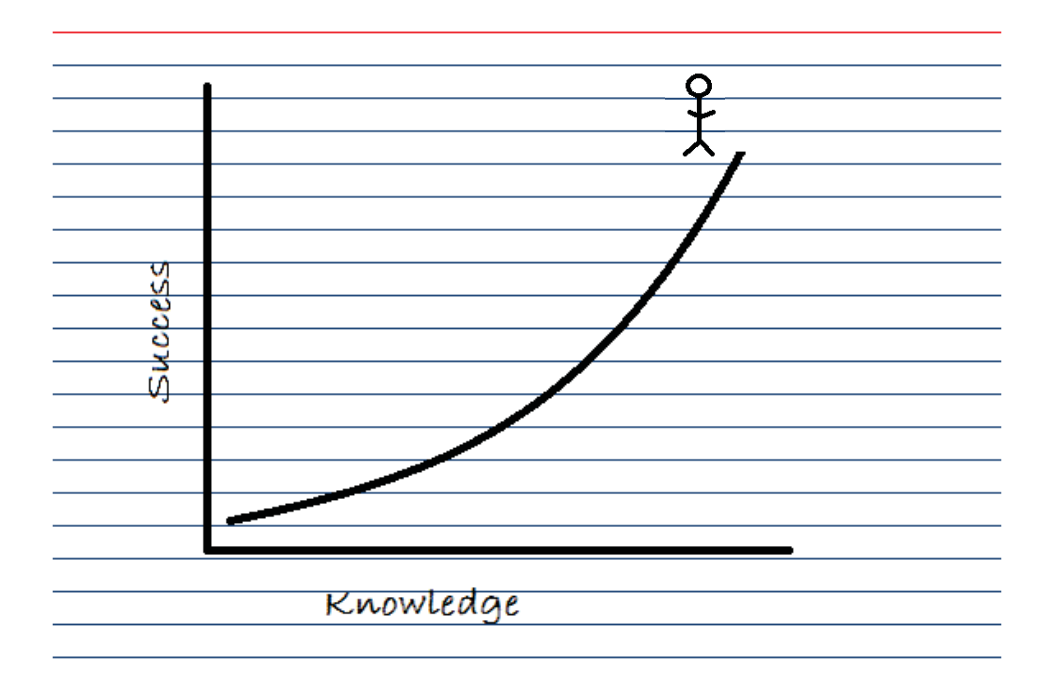

Please email specific questions to AP\_Vendor@tennessee.edu

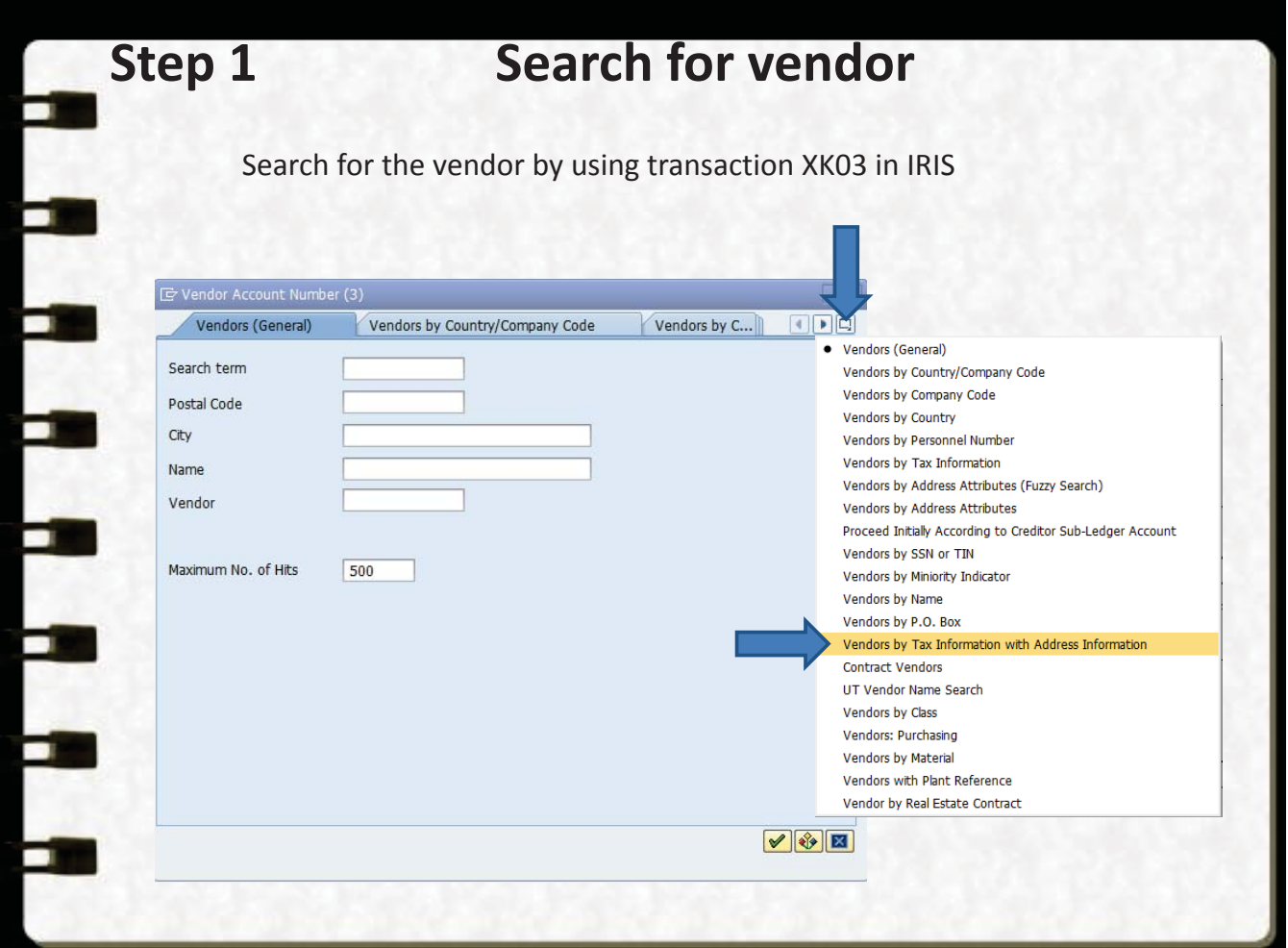

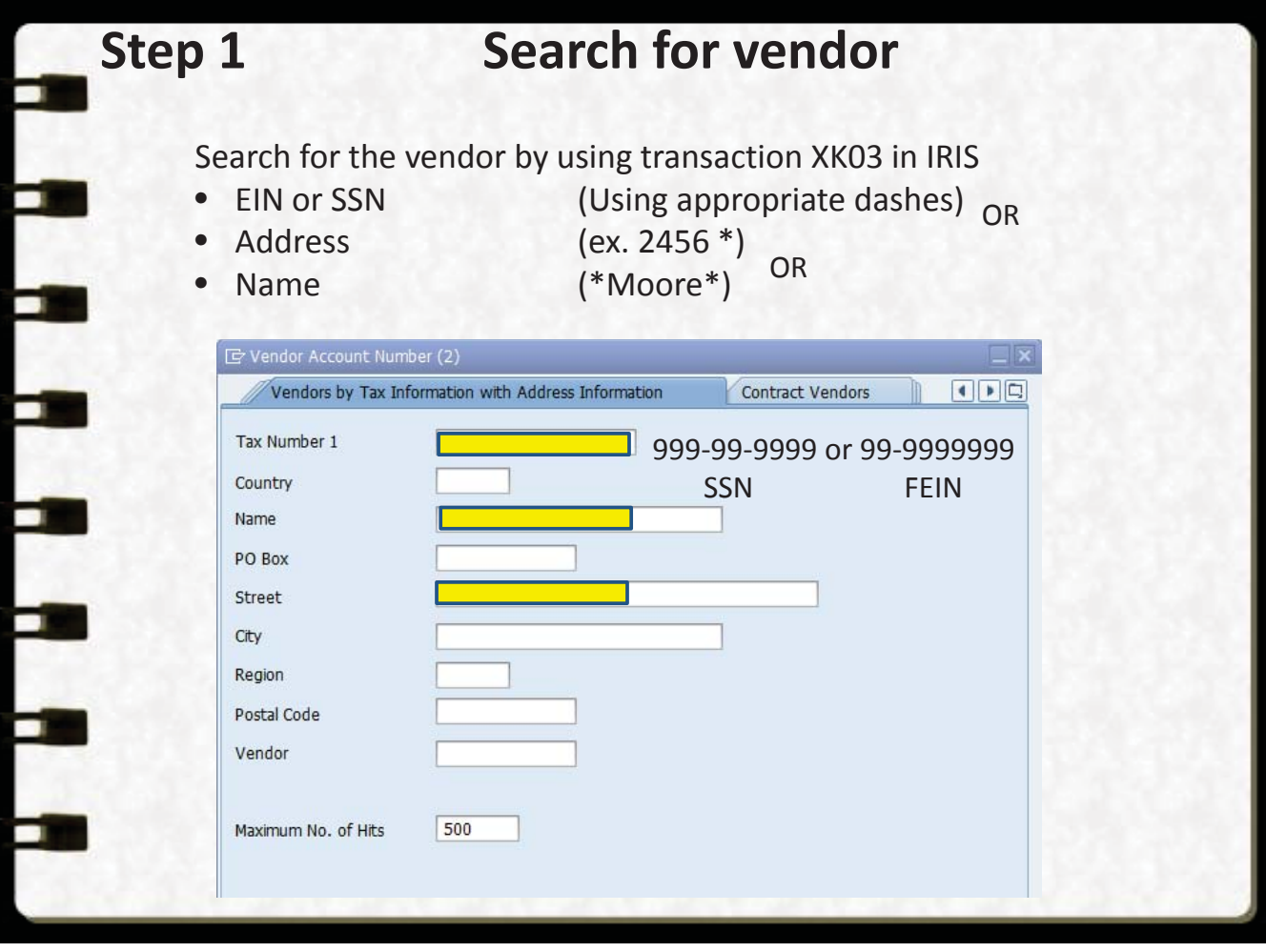

# **Do you need a new vendor number or an address change?**

**The vendor number was located in IRIS by one of the 3 searches on the previous slide, but the address is incorrect** 

- Obtain a W-9 form from the vendor and email it to AP\_Vendor@tennessee.edu with the address information.
- The W-9 must show the vendor's IRS registered information, not an additional remit/payment address.
- The Worker Classification Questionnaire should also be attached to the email, if individual. (Scanned as a separate document)
- The Vendor Payment Selection form should be offered to the vendor and attached if accepted.

(Scanned as a separate document)

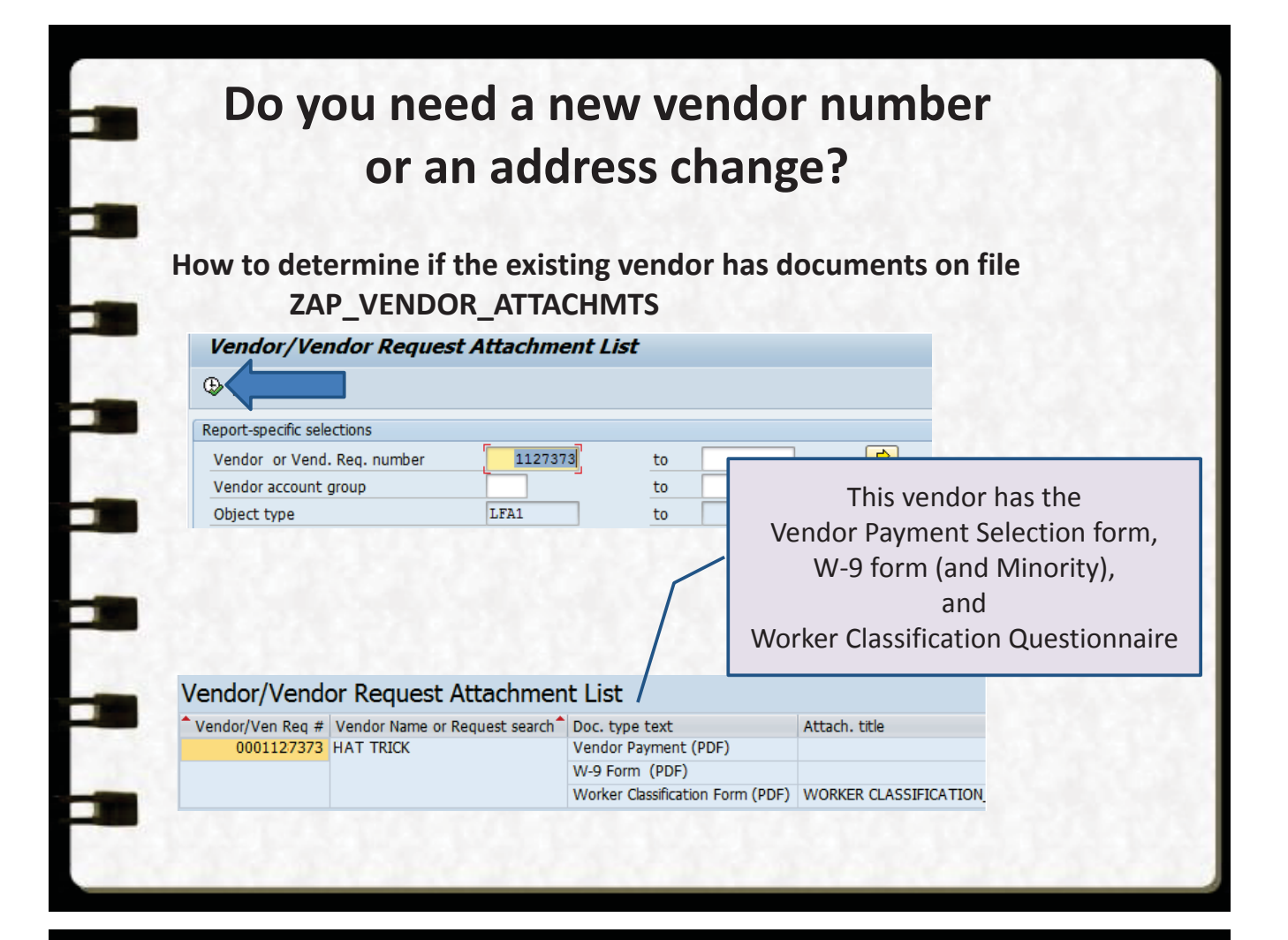

# **Do you need a new vendor number or an address change?**

**If the vendor cannot be located by the previous 3 searches** 

- A vendor number will need to be requested in IRIS.
	- The appropriate forms should be attached to the request.
- The W-9 must show the vendor's IRS registered information, not an additional remit/payment address.

# **Why do we need the IRS registered address on the W-9 -if-**

# **the vendor wants the payments to go to a remit address? ?**

The IRS sends a report to UT with mismatching information

- This references the "1" vendor numbers in IRIS
- We send a letter to the "1" vendor to confirm the reported information If it goes to a remit address, the vendor may not receive this letter
- Failure to have the correct address on file can lead to fines. Big fines
- If we're adding a new remit vendor, we still need the IRS registered W-9 to confirm all information for the "1" number is still correct

## **Step 2 Obtain required forms**

- All U.S. vendors must http://www.irs.gov/pub/irs-pdf/fw9.pdf have a completed W-9 to receive a vendor number
- All information on the W-9 must be the vendor's IRS registered information
	- Name
	- Federal Tax Classification
	- **Address**
	- EIN/SSN
- All W-9 forms must be signed and dated by IRS standards

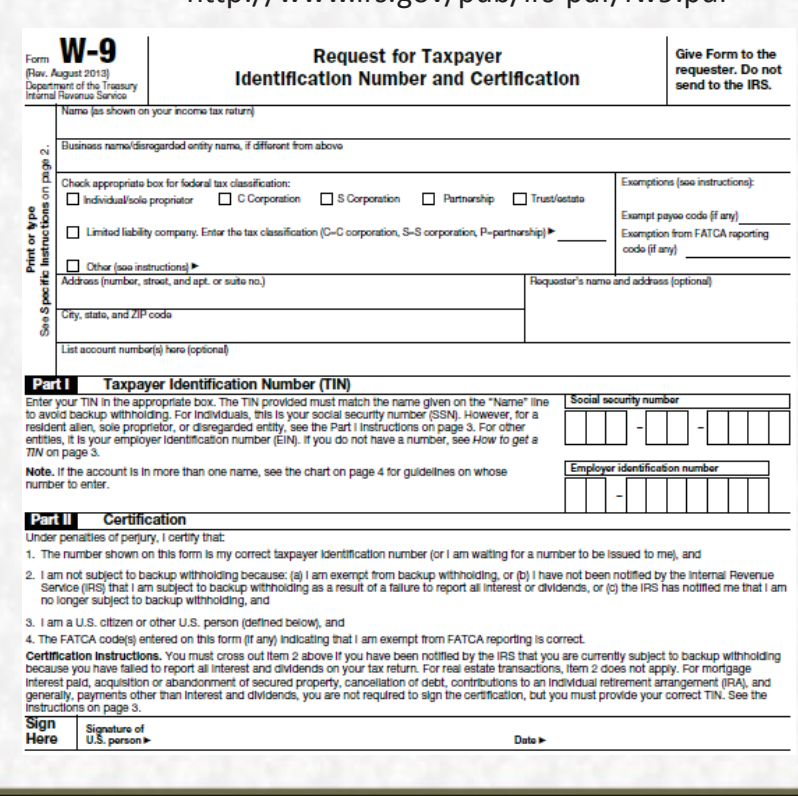

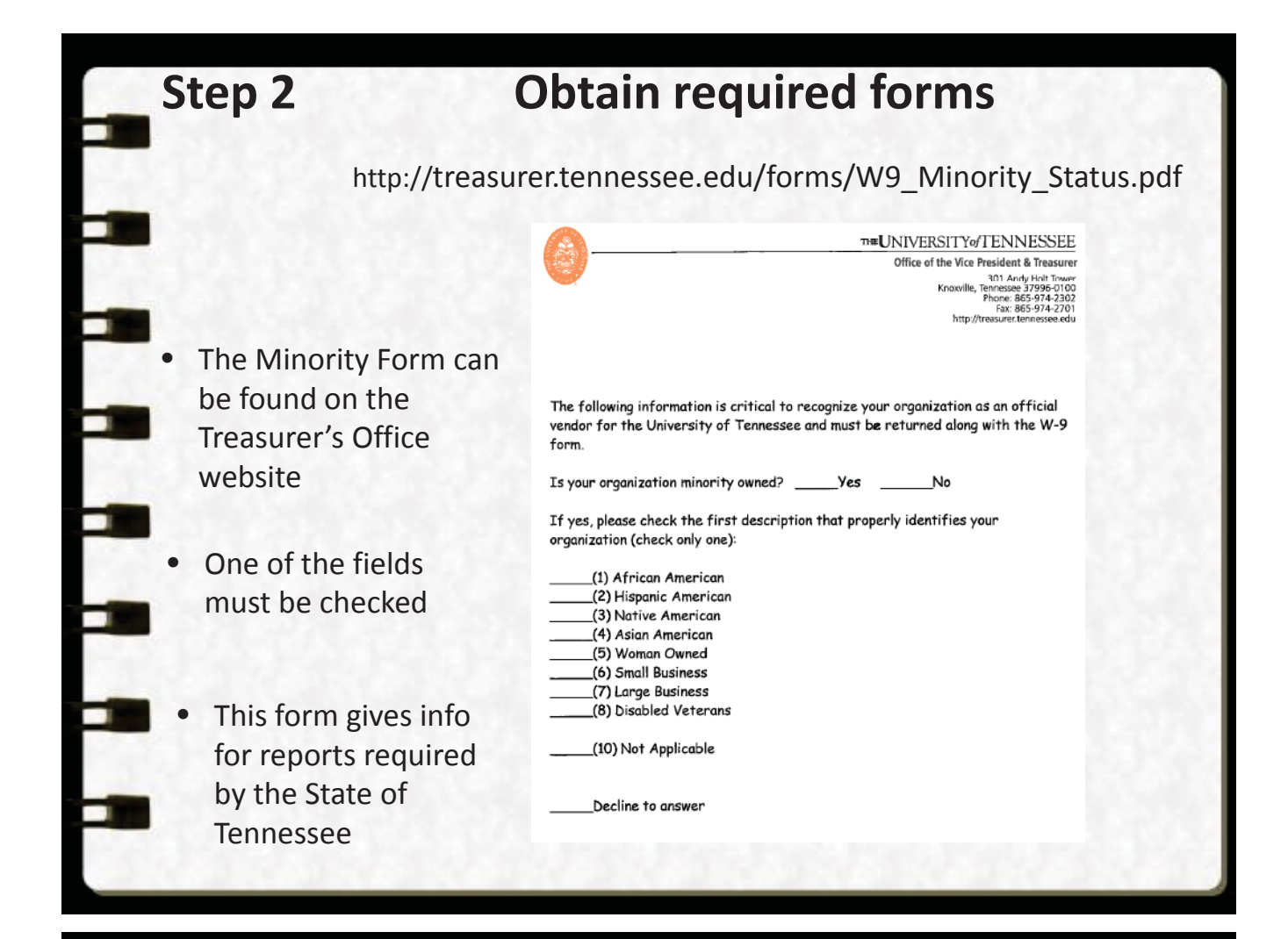

## **New Items**

- **Fiscal Policy FI0540** Independent Contractors
- Fiscal Policy FI0500 4 B Vendor Payment Selection Form
- Fiscal Policy FI0500 4 C Student Payments

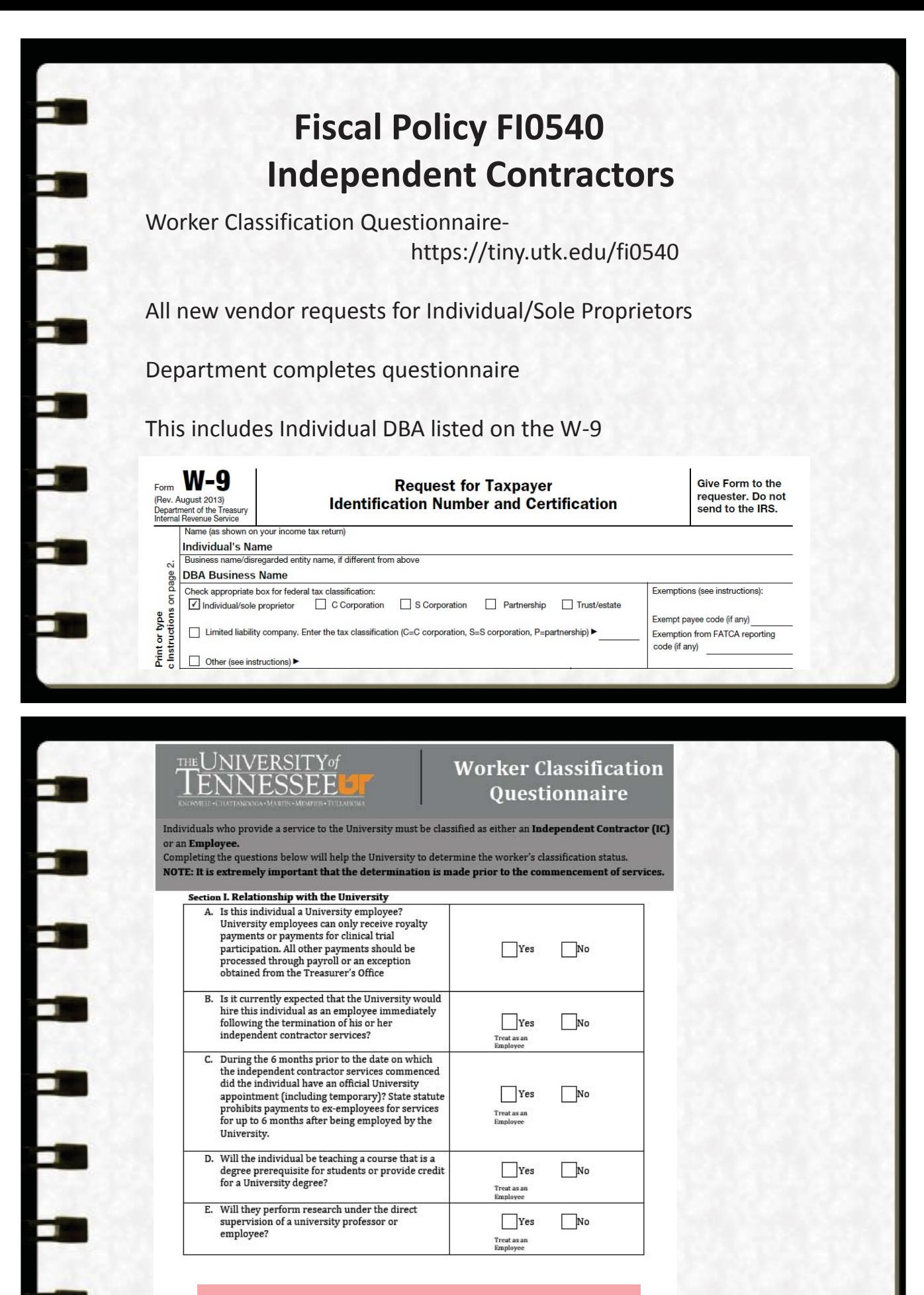

If the answer was "Yes" to questions B, C, D, or E - STOP! The person must be compensated through payroll and you do not need to complete this form.

For all other answers, proceed to Section II.

# THE UNIVERSITY of

F

L.

۲

F

F

Ξ

### **Worker Classification** Questionnaire

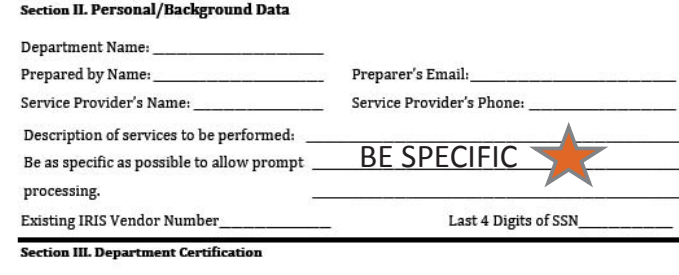

 ${\rm I}$  certify that I have first<br>hand knowledge of the relationship in order to prepare this question<br>naire, and I understand that should the Internal Revenue Service ("IRS") disagree with the classification, the University may hold my department financially responsible for any additional compensation (due to gross up, including fringe rate), taxes, interest, or penalties that the IRS or other regulatory bodies might assess. Department Preparer's Name: Department Preparer's Signature:

Date:

This page must be 100% complete

## THE UNIVERSITY of **Worker Classification** Questionnaire Section IV. Check all that apply. Guest speakers; guest artists and performers; professional models Athletic game officials; University Interscholastic League judges and assistants Rental services - facilities or equipment  $\begin{tabular}{|c|c|c|c|} \hline \textbf{Financial and legal services provided by individuals who perform these services for the general public\\ \hline \textbf{Medical services provided by individuals who perform these services for the general public\\ \hline \end{tabular}$ Accreditation evaluation services Photography or graphic services Provision of goods/products only Royalties (Can be paid to University employees) Research Participants (Can be paid to University employees) Tuning/adjustment of university musical instruments If any services are checked - STOP!! YOU ARE DONE!! For new vendors, the completed form should be attached to the - create a vendor request transaction in IRIS (ZXK1). For existing vendors, the form should be scanned and sent to the Systems Accounts Payable Office via email at AP Vendor@tennessee.edu. Call 865-974-3086 if you have any questions or need assistance. If nothing was checked, proceed to Section V below. This page must be 100% complete must be 100% complete that  $\mathcal{L}_\mathcal{D}$

# THE UNIVERSITY of

### **Worker Classification** Questionnaire

Section V. Complet  $\boxed{\textbf{A. OR B. OR C}}$  epending on the type of services to be performed and then

### proceed to Section VI.

If you are instructed to "Treat as an Employee,"  $\operatorname{\mathbf{STOP}}$ ! These payments must be processed through payroll, and you do not need to complete this form.

#### A. Teacher/Lecturer/Instructor

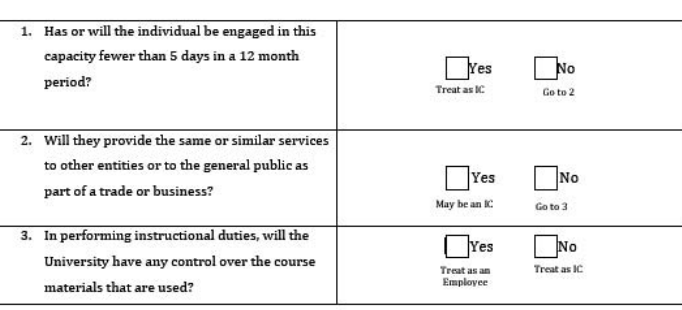

#### **B.** Researcher

Researchers hired to perform services for a University department are presumed to be employees of the University unless they are serving in an advisory capacity.

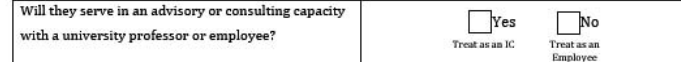

# THE UNIVERSITY of<br>TENNESSEE

### **Worker Classification** Questionnaire

#### C. Individuals Not Covered Under Sections A. or B.

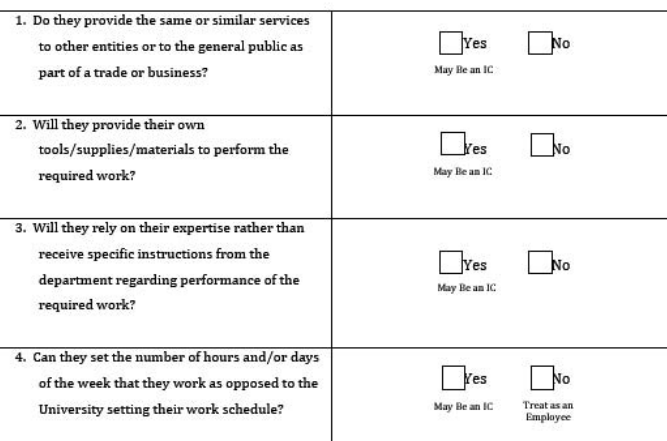

#### Proceed to Section VI if not instructed to treat as an employee.

# THE UNIVERSITY of

### **Worker Classification** Questionnaire

Section VI. Independent Contractor Certification (To be completed by person performing service) I acknowledge that the information on this questionnaire is accurate and that I will be performing any service as an independent contractor and that nothing shall be construed to create an employer/employee relationship. Being an independent contractor, I acknowledge that I would not be eligible for University benefits, and I am responsible for all applicable taxes, and insurance associated with any payments received  $A = H + I$ 

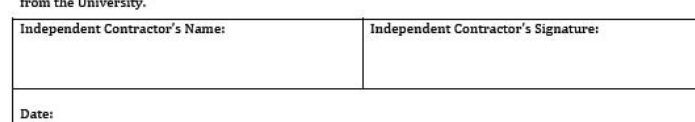

For new vendors, the completed form should be attached to the - create a vendor request transaction in IRIS (ZXK1). For existing vendors, the form should be scanned and sent to the Systems Accounts Payable Office via email at AP Vendor@tennessee.edu.

Call 865-974-3086 if you have any questions or need assistance.

## **Fiscal Policy FI0500 4 B Vendor Payment Selection Form**

A Vendor Payment Selection Form must be attached to all vendor requests (including Remit vendor requests)

> Checks only sent out on Monday and Thursday weekly

> > Paid daily

All data must be completed on the form

Payment Terms

- Foreign Vendor terms ----- N40 (Unless ACH with US bank)
- E-Payable ------------------- NET
- Direct Deposit, ACH ------ N30

If the vendor refuses to comply with this form, special approval is required from the Treasurer's Office before the vendor can be created and they will be N40

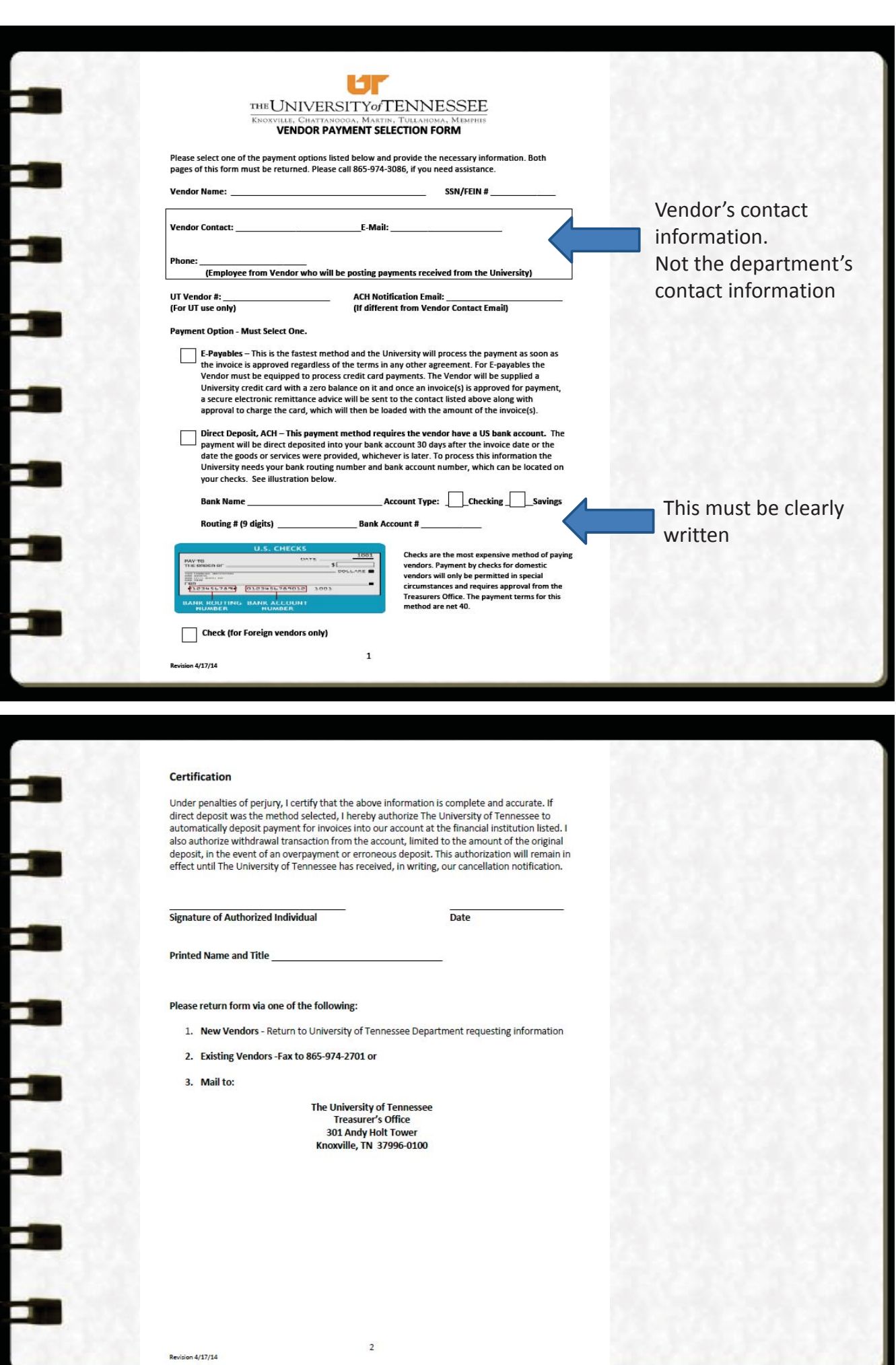

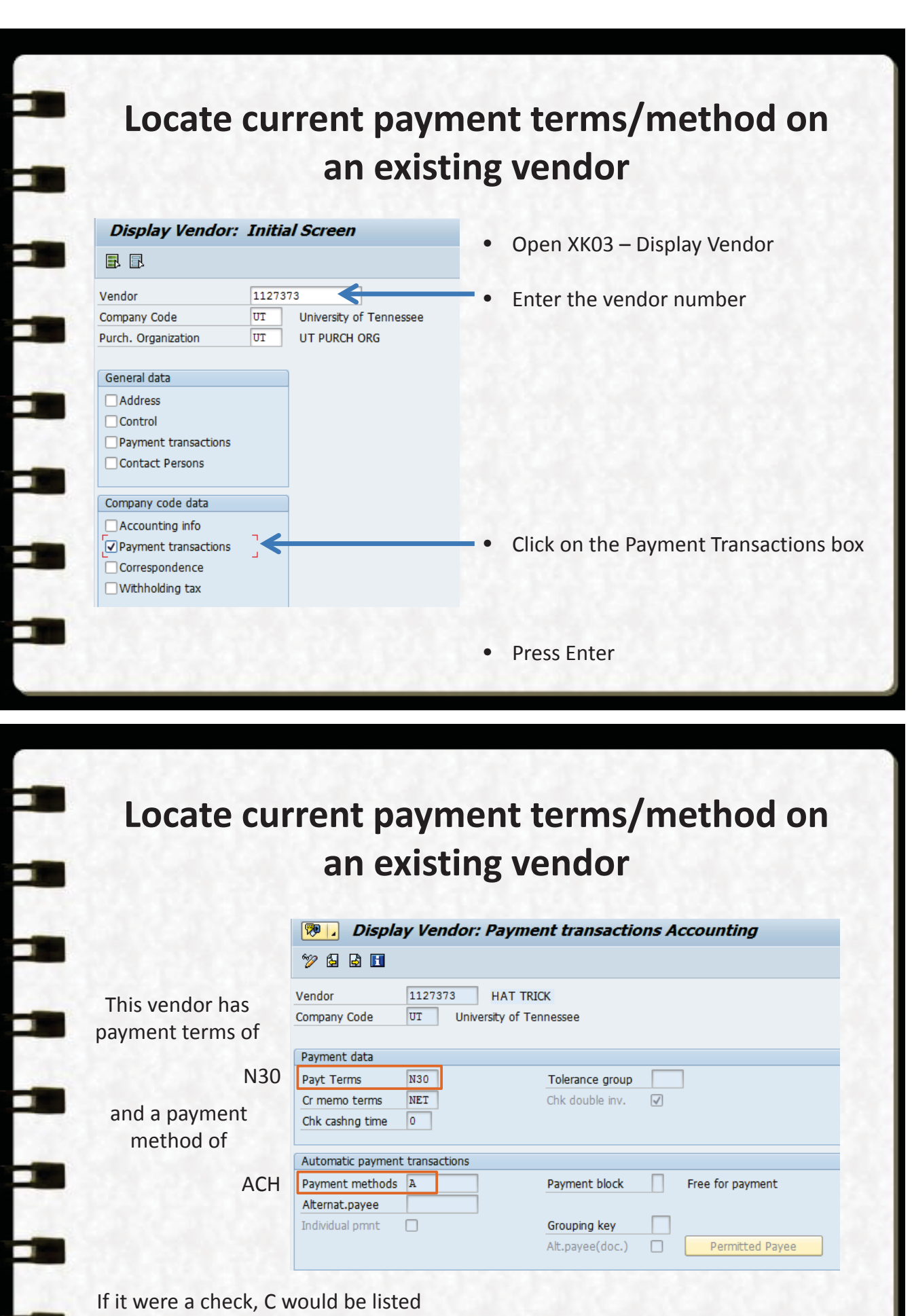

If it were EPay, E would be listed

Û

# **Fiscal Policy FI0500 4 C Student Payments**

Students (current or future term)

- Most payments are now required to be paid via the Financial Aid office
- On the rare occasion that payments have to be paid via Accounts Payable, written permission from the Financial Aid office must be obtained and sent to AP\_Vendor@tennessee.edu for existing vendors or attached to the new vendor request

Soon I will have my very own policy number!

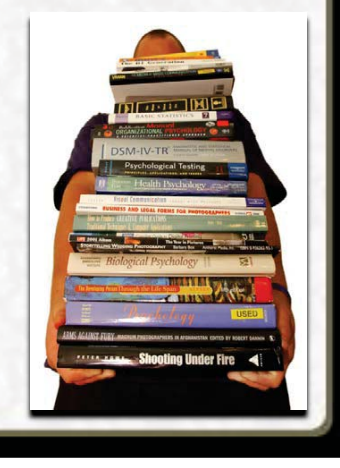

# **Step 3 Submit a vendor**

Use transaction ZXK1 – Vendor Request

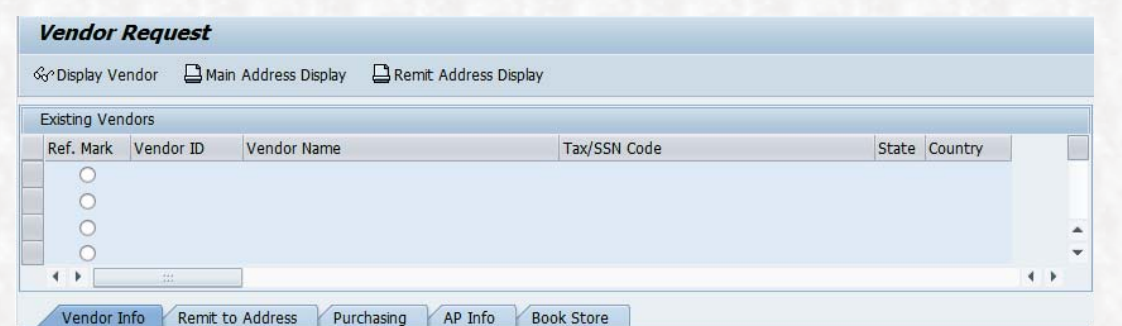

Only vendor Info tab

Entirely new vendor where the remit address is the same as the W-9 address

Vendor Info tab AND Remit to Address tab Entirely new vendor where the remit address is different from the W-9 address

Only the Remit to Address tab A 1 vendor number already exists, but an additional remit address is needed

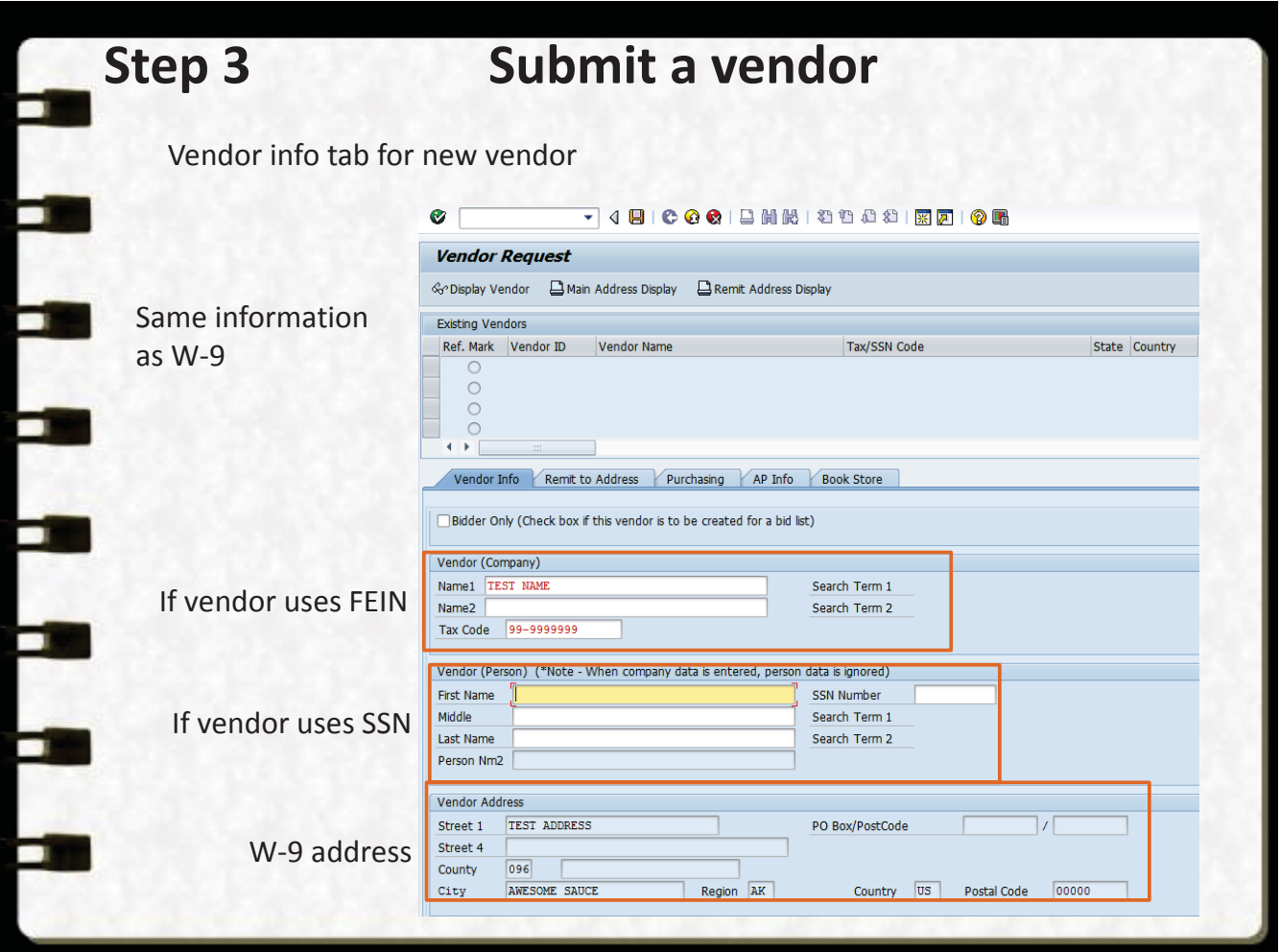

# **Step 3 Submit a vendor**

## Remit vendor request

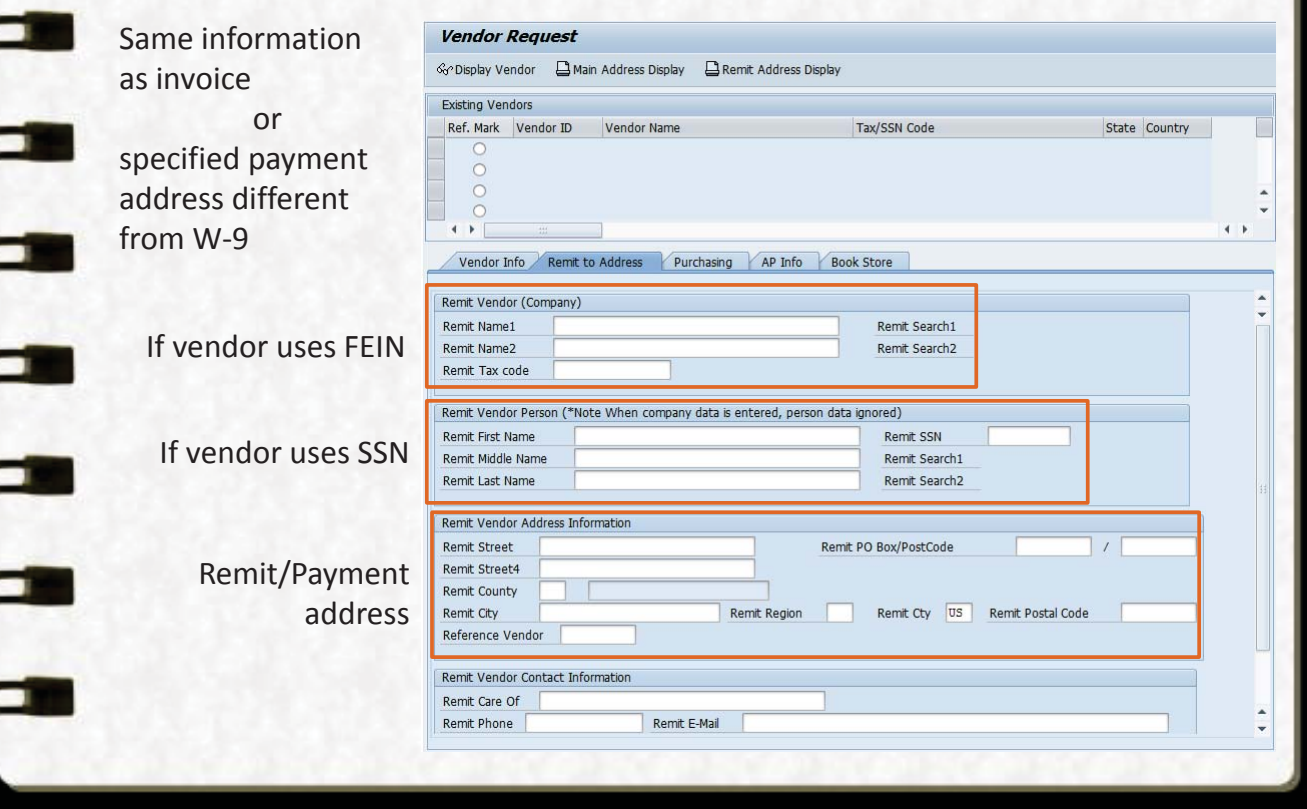

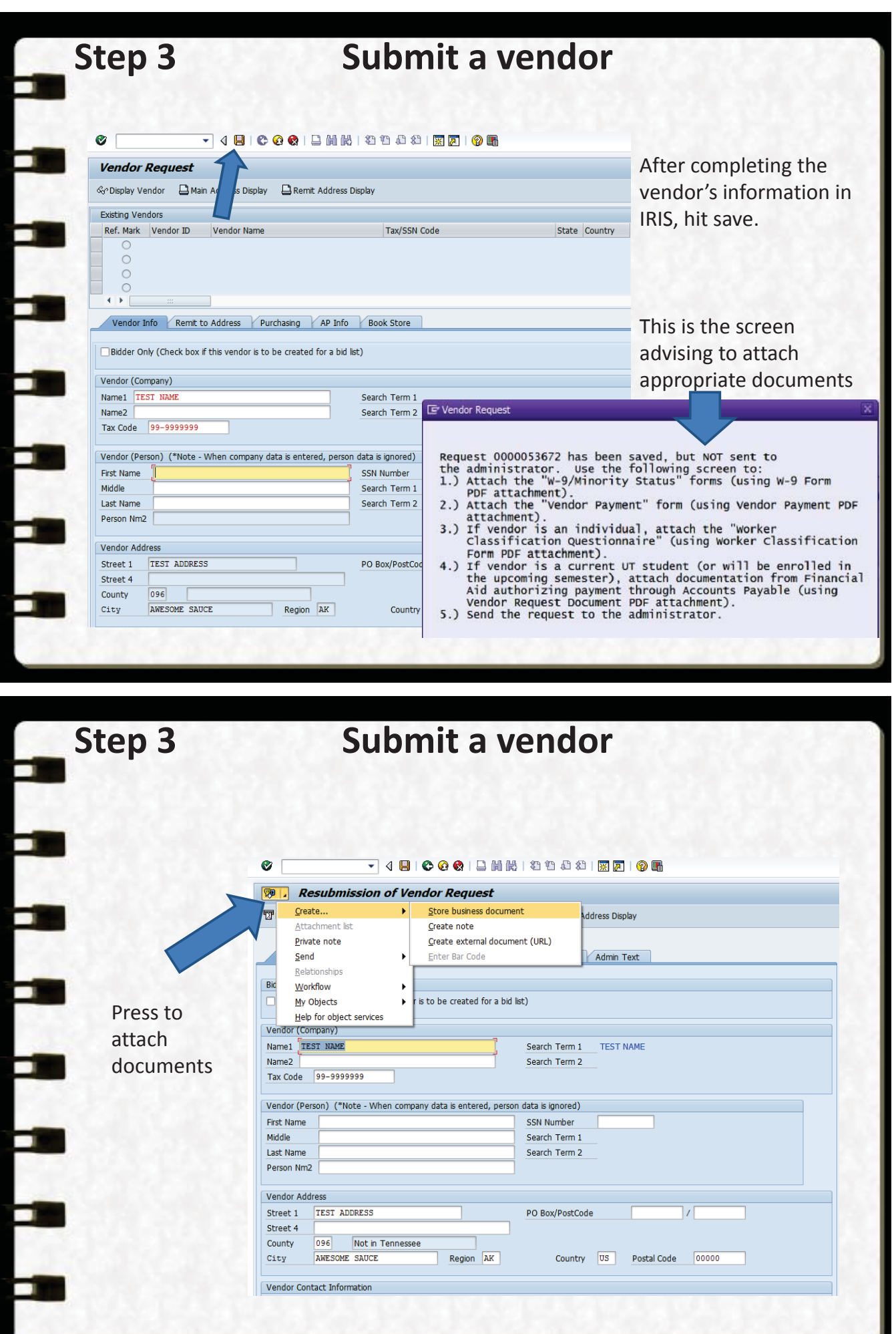

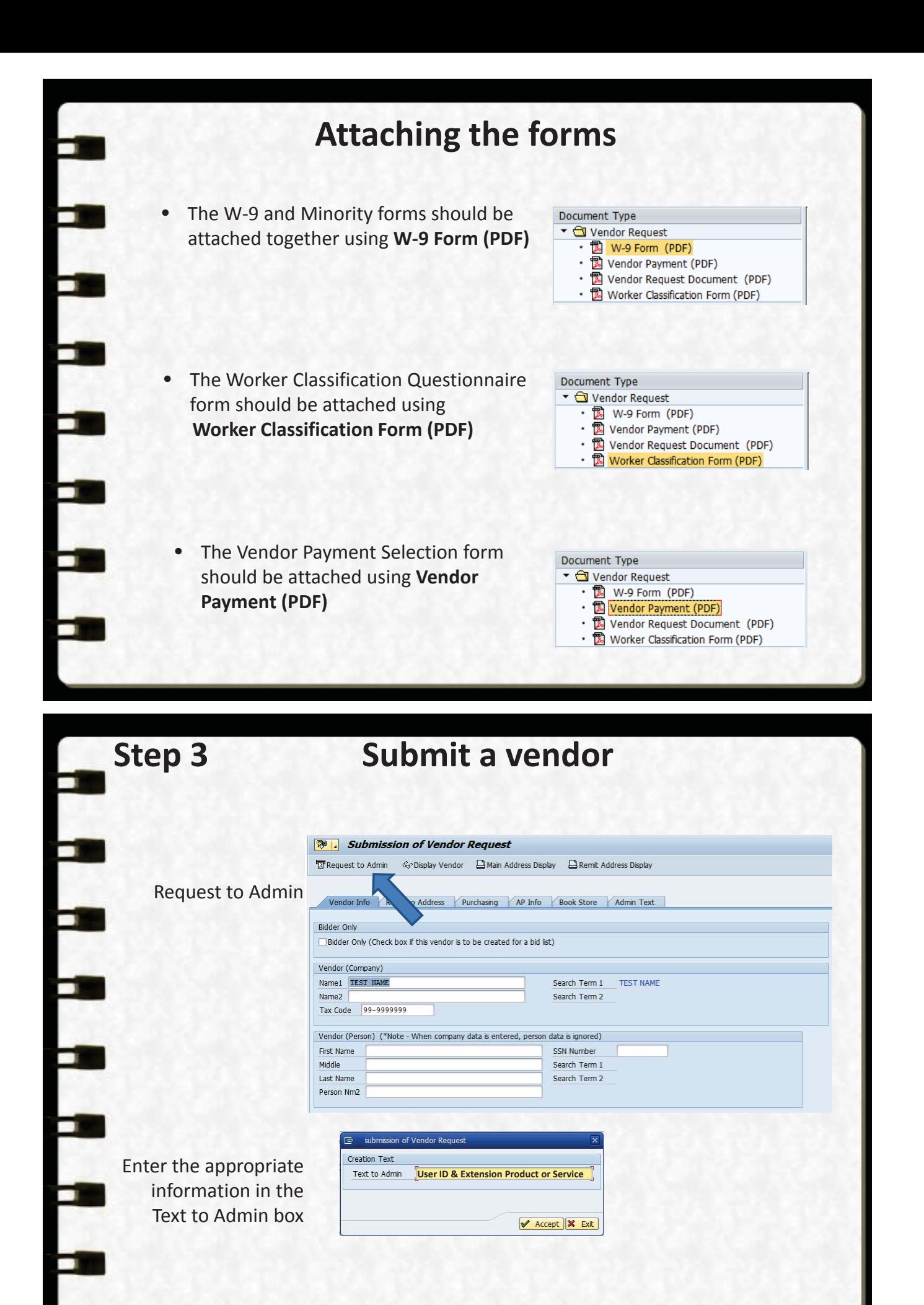

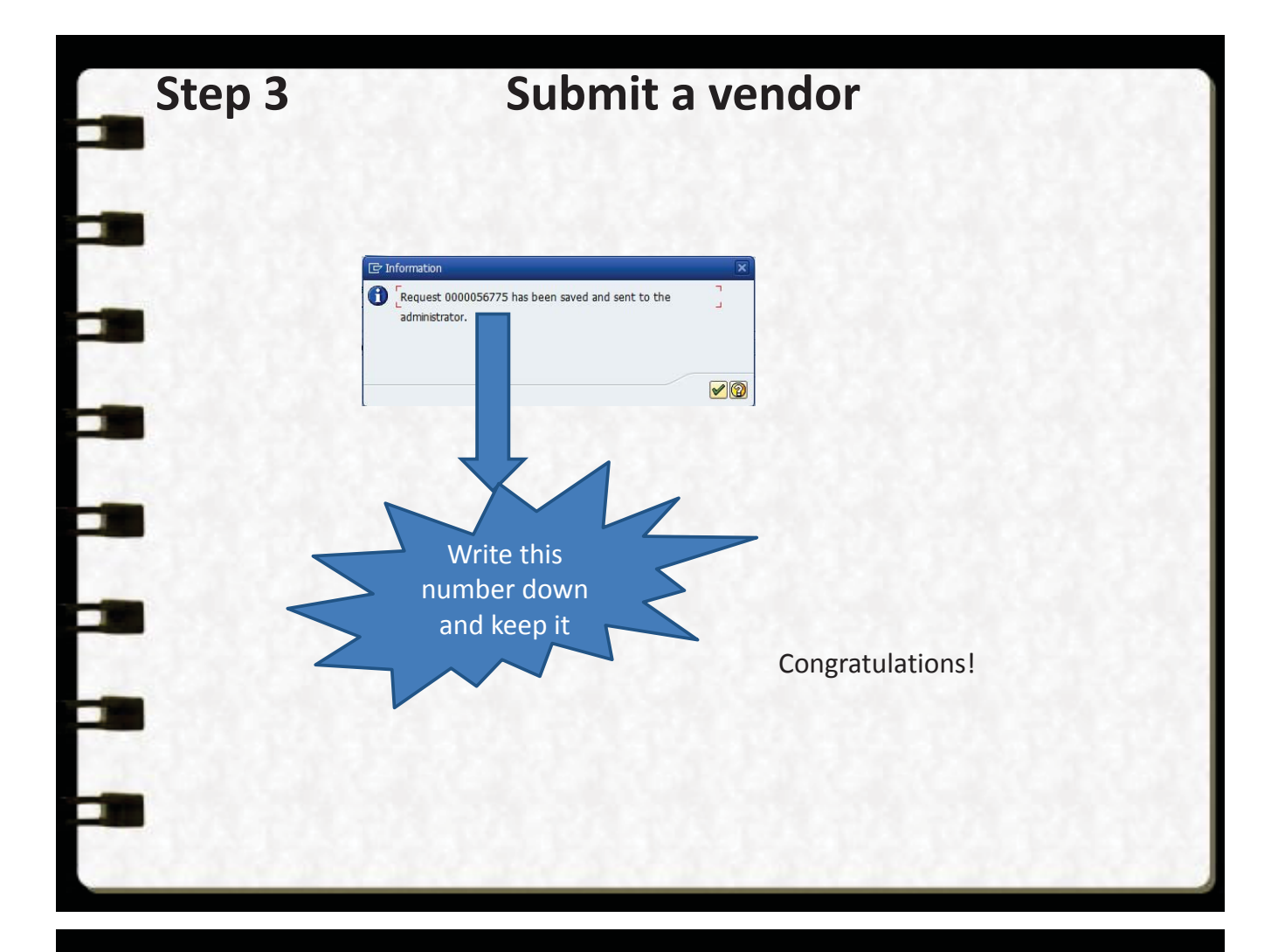

# Summary

- Always search for a vendor before submitting a vendor request
- Email AP\_Vendor@tennessee.edu for address changes
- All W-9 information must include the vendor's IRS registered information
- Always include all appropriate forms on the vendor requests
	- W-9 and Minority form (All vendor requests)
	- Worker Classification Questionnaire (All individual vendor requests) (Attached as a separate document)
	- Vendor Payment Selection form (All vendor requests) (Attached as a separate document)

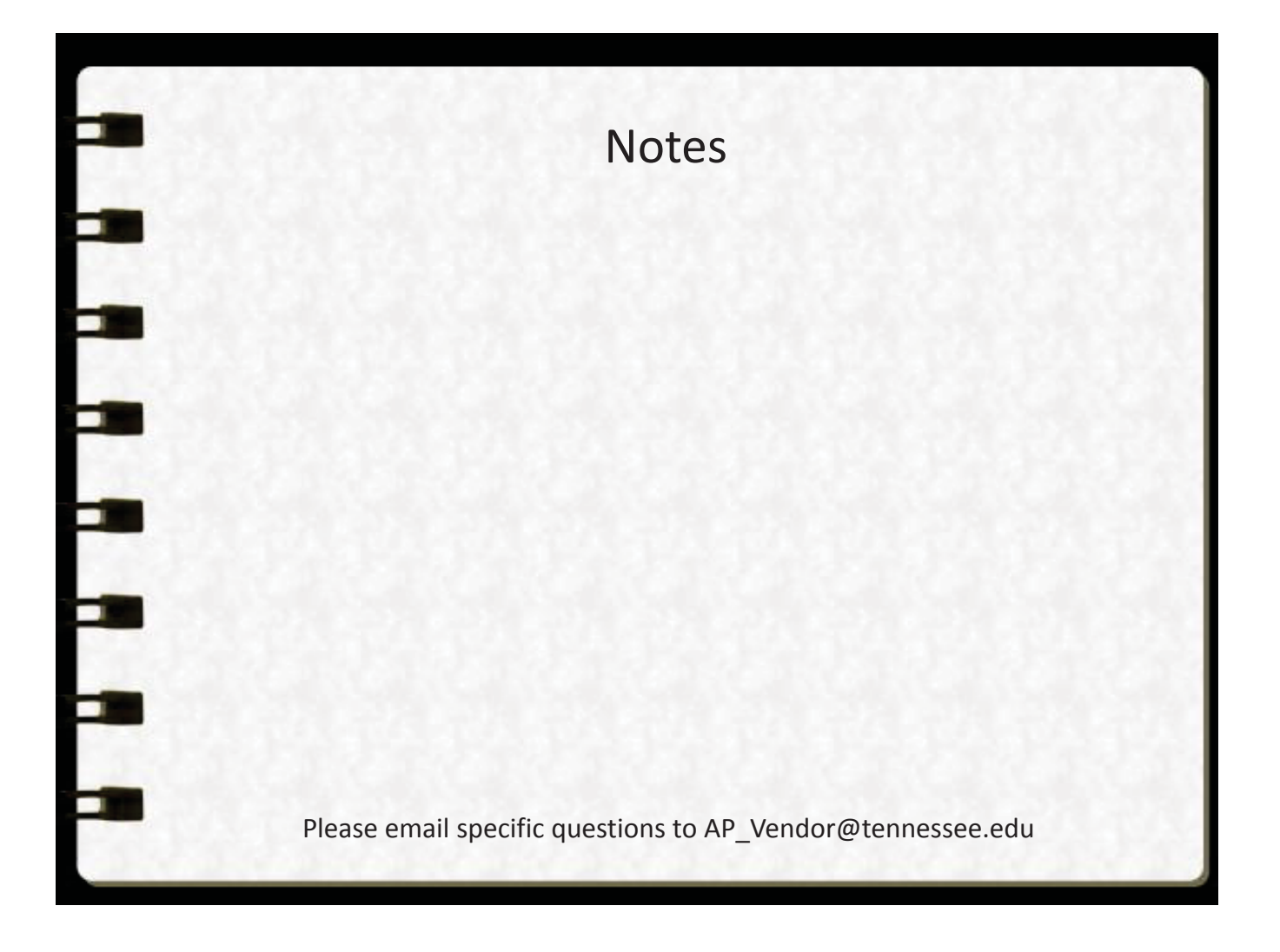

### **Form Requirements for Vendors**

### New Vendors **(Domestic)** – Requested via ZXK1

- 1. W-9/Minority Status form
- 2. Vendor Payment Selection
- 3. Worker Classification (if individual or sole proprietor)

### New Vendors **(Foreign)-**Requested via email to AP\_Vendor@tennessee.edu

- 1. Individuals (reference [http://payroll.tennessee.edu/nra.htm\)](http://payroll.tennessee.edu/nra.htm) :
	- a. (Services performed in the US) Non-Citizen Independent Contractor Form (and all other documents that this form references); Worker Classification Form
	- b. (Services performed outside the US) Statement for Services Performed Outside of the USA (no W-8 needed)
	- c. Vendor Payment Selection (optional)
- 2. Companies:
	- a. W-8 form
	- b. Vendor Payment Selection (optional)

### **Existing** Vendors-Requested via email to AP\_Vendor@tennessee.edu

- 1. W-9/Minority Status form
- 2. Vendor Payment Selection (optional)
- 3. Worker Classification (if individual or sole proprietor)

### **Exceptions**

- 1. Student awards Worker Classification form must state that it is an award; doesn't need to be signed by student; must have approval from Financial Aid
- 2. If an individual refuses to complete the payment form and wants a check, an exception must be granted by emailing [cstockda@tennessee.edu](mailto:cstockda@tennessee.edu) and give a reason for not accepting epay or ACH payments. They will have payment terms of N40.